## **CRM Meta Data Fields**

From the Organization / Settings page, each organization can set specific CRM Metadata Fields that they want included in all of their events.

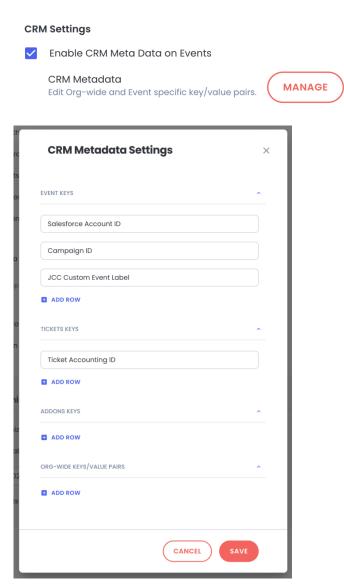

Then, when creating an event, on the **Create Event / Settings Step**, the host can add values to those Metadata fields and they will be pushed to your CRM that is integrated.

Ex: Some organizations have an Internal Event Name that is different from the Public Event Name. Jlive only stores Public Event Name so this feature would allow you to pass the Internal Event Name

Below is an example showing how an organization that uses BBCRM has configured their custom CRM Metadata Fields.

## **CRM Metadata**

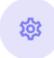

Add custom fields for import to CRM Learn More

| s | v | ~ |
|---|---|---|

| Key                                  | Value |
|--------------------------------------|-------|
| BBCRM Event Name                     |       |
| BBCRM Appeal                         |       |
| BBCRM Designation                    |       |
| BBCRM Do Not Add Custom<br>Questions |       |
| BBCRM Category                       |       |
| BBCRM Event Lookup ID                |       |
| CRM Organization ID                  |       |
| CRM Organization Name                |       |
| JCC- Winter Cocktail                 | Value |
| BBCRM Ticket Name                    |       |
| BBCRM Registration Type              |       |